## **TP1 En Python Symboles et Calculs de base**

Allumer l'ordinateur et connectez-vous en utilisant votre login et votre mot de passe puis lancer **«** Python en ligne : https://www.codabrainy.com/python-compiler/ »

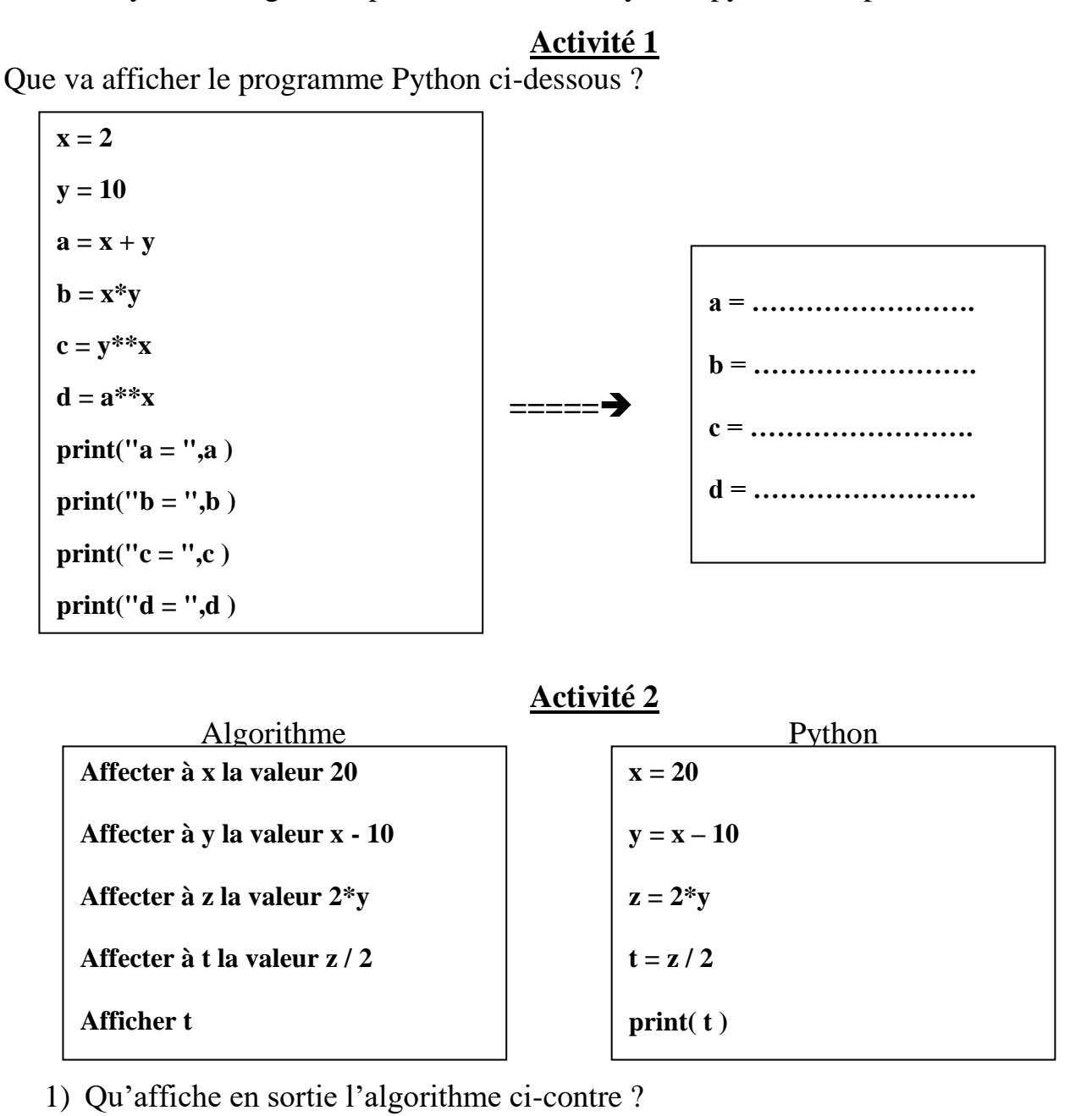

………………………………………………………………………………..

2) Faire fonctionner ce nouvel algorithme et compléter le tableau :

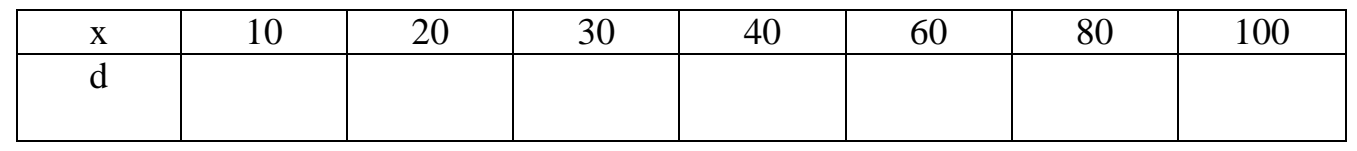